# **Jak na EME v pásmu 144MHz provozem JT65B**

Před několika lety dal Joe K1JT k dispozici amatérské veřejnosti svůj výborný program WSJT. Tento program umožňuje mimo jiné spojení EME provozem JT65. Tento druh provozu umožňuje detekovat signály hluboko pod úrovní šumu. To umožňuje EME spojení s velmi malými výkony a anténami které byly v dobách před WSJT nemožné. Umožňuje totiž detekovat signály cca 10dB pod úrovní nejslabšího čitelného signálu CW. Znamená to např. možnost použít 10x menší výkon vysílače při stejných anténách proti provozu CW. Tento článek by měl objasnit co je potřeba k tomu abychom se mohli úspěšně věnovat tomuto druhu provozu.

### **P**ř**ekonat obavy**

V podstatě kdokoliv, kdo má trochu lepší než průměrnou tropo výbavu může s úspěchem zkusit EME spojení provozem JT65B. Proč se to neděje ? Odpověď může být velmi jednoduchá. Celá léta jsme četli články o tom jak nesmírně náročný je EME provoz. Se zatajeným dechem jsme sledovali úspěchy těch několika málo jedinců, kteří byli schopni EME QSO s úspěchem realizovat. Tím se nám dostalo do podvědomí přesvědčení o tom, že je v podstatě nemožné dostat se na takovou úroveň abychom se o EME mohli pokusit. Mám však pro vás dobrou zprávu. Toto již dávno neplatí. S jednou 5 – 10m dlouhou anténou a výkonem řádově několika stovek W lze s úspěchem provozovat EME. Samozřejmě nebudeme dosahovat výsledků špičkových stanic, ale i s takovou výbavou můžeme udělat desítky krásných QSO. Další důvod proč se stanice mohou obávat zkusit EME je ten, že svými začátečnickými pokusy a velmi slabým signálem mohou způsobit nějakou ostudu či odmítavé reakce protistanic. Naprostý opak je ale pravdou. Na EME je každá nová stanice vzácnost a protistanice udělá cokoliv aby pomohla a QSO se povedlo. Úspěchy velkých stanic jsou založeny právě na "vyzobávání" takovýchto malých stanic. Opravdu není čeho se obávat. Tento článek má za úkol seznámit vás s tím, co budete potřebovat, abyste se mohli pokusit o EME QSO provozem JT65.

### **TCVR:**

Na transceiver, který použijeme v podstatě nejsou kladeny žádné příliš velké požadavky. Vyhoví většina dnes běžně používaných zařízení. EME se provozuje obvykle v době, kdy na pásmu žádný jiný provoz není. Proto se nemusíme příliš obávat rušení od dalších stanic na pásmu. V případě použití elevace jsou navíc okolní stanice odsměrovány použitím elevace. Nemusíme se tedy příliš obávat problémů s rušením od okolních silných stanic v případě méně odolného TCVRu jako je tomu v závodech na 144MHz. Můžeme si dovolit i použití předzesilovače aniž nám to způsobí problémy.

V podstatě jediný zásadní a kritický požadavek je kmitočtová stabilita TCVRu při vysílání. Během minutové relace by se vysílaný kmitočet neměl změnit o více než 5Hz. To bez problémů zvládá většina moderních i starších TCVRů. Například já používám IC821, který je pro EME velmi vhodný. Kmitočet se nehne ani po mnoha relacích plným výkonem. Bohužel zde musím upozornit na jeden odstrašující případ. Tím je u nás velmi oblíbený a často používaný IC847PRO případně IC7400. Tyto TCVRy si řada našich stanic pořídila kvůli výborné čistotě vysílaného signálu. Bohužel se pro EME ale nehodí. Je schopen během minutové relace ujet i o 30Hz. Při jeho použití budete neustále upozorňováni na nestabilitu

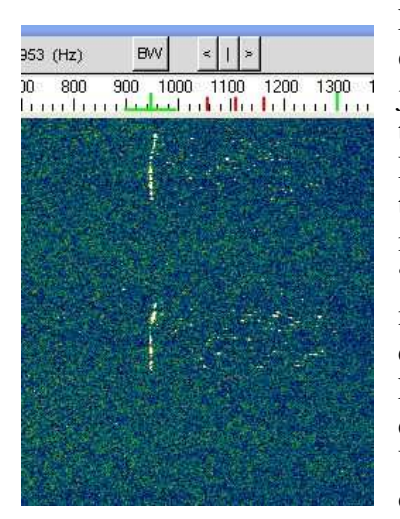

kmitočtu a při slabém signálu vás budou protistanice obtížně číst. I tak je ale možné v nouzi tento TCVR použít a na pásmu jsou jeho "specifické"signály vidět docela často. Příklad takového signálu je vidět na přiloženém obrázku. Přenos signálů JT65 je citlivý na stejnou úroveň jednotlivých tónů. Proto je dobré, aby byla kmitočtová charakteristika mikrofonního zesilovače i přijímače pokud možno co nejvíce "plochá". Pozor na různé "DX" modulace. Jsou pro JT65 zcela nevhodné. Pokud používáte TCVR s DSP, nastavte ploché charakteristiky. Rovněž nezapomeňte vypnout notch filtr či jiná kmitočtově závislá vylepšení TCVRů. Pro nerušený příjem je dobré zapnout omezovač poruch a při vysílání je dobré zapnout VF Cliper pokud ho zařízení má. Použitelnost všech těchto obvodů je dobré vyzkoušet. Na různých zařízeních se mohou chovat různě a proto tato má doporučení nemusí fungovat univerzálně.

Další požadavky už jsou docela běžné. Přesnost nastavení kmitočtu by měla být do cca 100, maximálně 200Hz. Doufám, že se nemýlím pokud řeknu, že tento požadavek splní jakýkoliv dnešní TCVR. O potřebě čistého výstupního signálu snad ani není třeba hovořit. To by měla být samozřejmost. U EME lze předpokládat postupné "přitápění pod kotlem", a my si nepotřebujeme dělat potíže s okolními stanicemi nebo ještě hůře se sousedy…

### **Antény:**

Pro první pokusy s EME použijte svou tropo výbavu bez elevace. Tak budete schopni pracovat desítky minut při východu a západu měsíce. Já jsem začínal s anténou podle DL6WU délky cca 4,5m bez elevace a s výkonem asi 100W. EME signály se mi začaly ztrácet při výšce měsíce nad obzorem asi 14°. Poslouchal jsem řadu stanic a udělal i několik QSO. Dokonce se mi podařilo i QSO se stanicí RK3FG, který používá pouhé čtyřče antén 5WL. Bohužel brzy po prvních spojeních se u mě objevilo širokopásmové rušení, které mi další EME pokusy zcela znemožnilo. Odhaduji však že i s takto mizernou výbavou bych postupně udělal cca 20 – 30 QSO. To už je ale extrém. Pokud však máte 6 – 10m dlouhou anténu a výkon větší než 300W, mohli byste být mile překvapeni tím, že QSO budou postupně pomalu ale jistě přibývat.

Pro malou EME stanici se mi zdá lepší použít jednu dlouhou anténu než dvojče či čtyřče krátkých antén které by teoreticky měly mít stejný zisk. Výhod je řada. Předzesilovač může být blízko dipólu, snadná mechanická konstrukce elevace, není nutnost slučovat antény. Proti tomu stoji v podstatě jediná nevýhoda a tou je menší mechanická odolnost takové dlouhé antény. Při použití kvalitních antén to ale není problém.

A jaká anténa je pro EME vhodná ? Ta největší na kterou stačí vaše kapsa, odhodlání a mechanické i prostorové možnosti. Za lepší považuji použití třeba i kratšího čtyřčete než delšího dvojčete antén. Pokud budete antény kupovat, je vhodnou variantou například některý model od firmy M<sup>2</sup>. Například my používáme čtveřici antén 2M5WL od uvedené firmy o délce 10m. Kdybyste chtěli antény vyrábět, lze uvažovat např. o oblíbených anténách od DK7ZB. Pokud budete antény pořizovat již s ohledem na EME provoz, je velmi dobré použít křížové antény. Ty umožní přepínat vertikální nebo horizontální polarizaci a tak částečně kompenzovat Faradayovu rotaci signálu. Domnívám se, že vhodné by mohly být i delší antény typu Quad. Na http://web.wt.net/~w5un/144gt1.doc najdete tabulku s množstvím ve světě používaných antén a údaji o jejich zisku a způsobu jejich řazení do čtyřčat. Za pomoci této tabulky jsem navrhoval i mechanické rozměry našeho čtyřčete. Anténa by měla být umístěna co nejvýše a co nejdále od okolních předmětů. Doporučovaná výška antény nad zemí je alespoň 6λ. To si samozřejmě každý dovolit nemůže. My máme spodní antény asi

10m nad zemí. Občas ale vidíme fotografie antén, které se dipóly skoro dotýkají země. Není překvapením, že právě tyto stanice mají signály podstatně horší, než by se u nich mohlo očekávat. Nevěřte tomu, že antény, které se zvedají do elevace mohou courat zadky po zemi, jak se občas někdo pokouší tvrdit. Je škoda zabít vlastnosti jinak slušné antény nevhodným umístěním.

Pokud použijete sestavu antén, musíte je sloučit. K tomu se dříve používaly slučovače s úseky koaxiálních kabelů. Dnes se ale používají ke sloučení koaxiální transformační úseky vedení λ/4 vhodné impedance. Lze je snadno vyrobit s dostatečnou přesností i bez použití drahých měřících přístrojů. Různá provedení těchto slučovačů jsou např. na

http://www.ukw-berichte.de/English/ukw-docs/antennas/power-splitters/PowerSplitters.htm Důležité je umístění antén. Nesmí se stát, aby některá anténa byla víc vepředu nebo vzadu. Rovněž musí být přesně stejně dlouhé kabely (včetně konektorů) od antény ke slučovači. Je jedno jaká je jejich délka (samozřejmě co nejkratší) ale musí být přesně stejně dlouhé. Kabely mezi slučovačem a anténami by měly být ustřižené z jednoho kusu. Tak lze předpokládat, že činitel zkrácení bude u všech kabelů s dostatečnou přesností stejný.

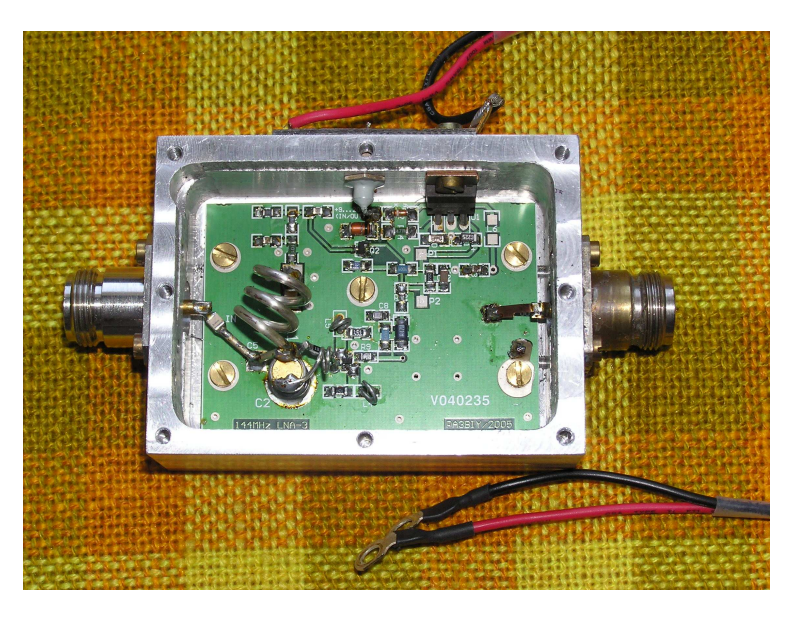

Co nejblíže k anténě je vhodné zařadit kvalitní nízkošumový předzesilovač. Ten musí nahradit ztrátu přívodních koaxiálních kabelů. Dříve byly oblíbené předzesilovače s výkonovými GasFET tranzistory typu MGF. Dnes získávají oblibu levné tranzistory typu HEMT např. ATF54143. S těmito tranzistory lze postavit velmi dobré zesilovače se šumovým číslem lepším než 0,4dB a vysokou odolností vhodné pro tropo i EME provoz. Takový zesilovač u našich antén používáme i my. Vidíte ho na přiloženém obrázku.

#### Popis takového předzesilovače je na

#### http://www.frenning.dk/OZ1PIF\_HOMEPAGE/144\_and\_432MHz-LNA.htm.

Přívodní kabely k anténám je vhodné rozdělit na cestu RX a TX. Nejlepší je upravit TCVR tak, že přímo z něj přímo vyvedeme konektory RX a TX a vynecháme vnitřní relé. V celé cestě je potom jediné kvalitní výkonové relé, které rozděluje signál od antény na cestu RX a TX. V RX cestě je zařazen předzesilovač, v TX cestě pak koncový stupeň nebo případně ještě jeho budič pokud TCVR neposkytuje (jako můj IC821) dostatečný výkon pro vybuzení PA. Pro vedení od předzesilovače stačí levný kabel jako např. RG213 ale pro TX cestu musíme použít kvalitní kabel s nízkým útlumem vhodný pro vysoký výkon. My jsme použili v TX cestě kabel H1000 (levnější obdoba oblíbeného AIRCOMu) a ukazuje se, že je pro používaný výkon 1500W nevhodný. Při provozu se poněkud zahřívá. Až se do něj v létě opře sluníčko, mohlo by se při dalším ohřevu výkonem stát že, že dojde k přehřátí a poškození kabelu. Výrobce kabelu to samozřejmě ví a udává u něj povolený výkon na 144MHz cca 1000W. Bude tedy nutné jej časem nahradit kvalitnějším kabelem. TX kabely musí být zakončeny kvalitními konektory vhodnými pro požadovaný výkon. Pokud uvažujeme o výkonech do cca 800W lze použít kvalitní N konektory. Pro vyšší výkony budou vhodnější konektory 7/16". Ty jsou sice velmi drahé, lze je ale za snesitelnou cenu získat na burzách.

Další problém je vhodné anténní relé. Velmi pěkná relé pro uvažovaný výkon 1500W prodává

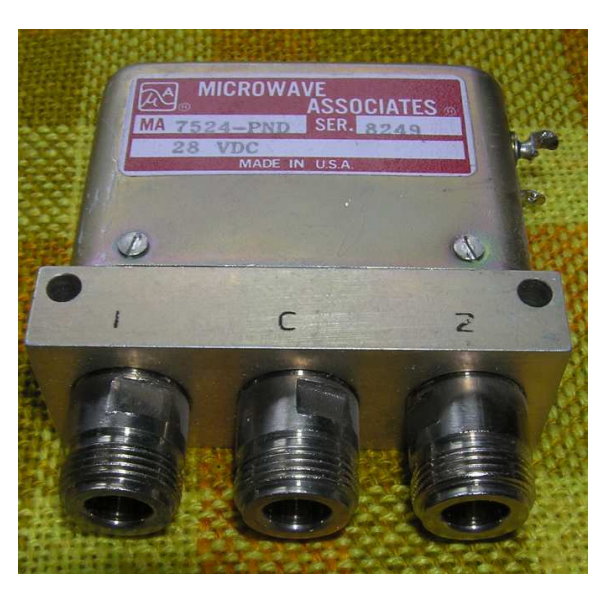

např. GES-electronic. Bohužel jsou velmi drahá, takže pro nás byla zcela nedostupná. Proto jsme se museli rozhlédnout opět po burzách. Tam se vyskytují v podstatě dva typy vhodných relé. Snadno dostupná jsou ruská relé REW-14 nebo se občas objeví relé MA 7524- PND.

Relé MA 7524-PND jsou údajně velmi vhodná a mají dostatečnou isolaci i pro výkon 1500W. Obavy u nich mám z použitých konektorů typu N. Byl jsem ubezpečován, že uvažovaný výkon v bez problémů zvládají a využívají je údajně naše špičkové závodní stanice. Já s nimi však zkušenosti nemám. Podobná či stejná relé patrně vyrábí pod různými označeními víc výrobců na celém světě.

Ruská relé REW-14 jsou snadno dostupná a snesou požadovaný výkon. Jejich technické údaje najdete např. na adrese http://gro-parts.com/product\_info.php?products\_id=46.

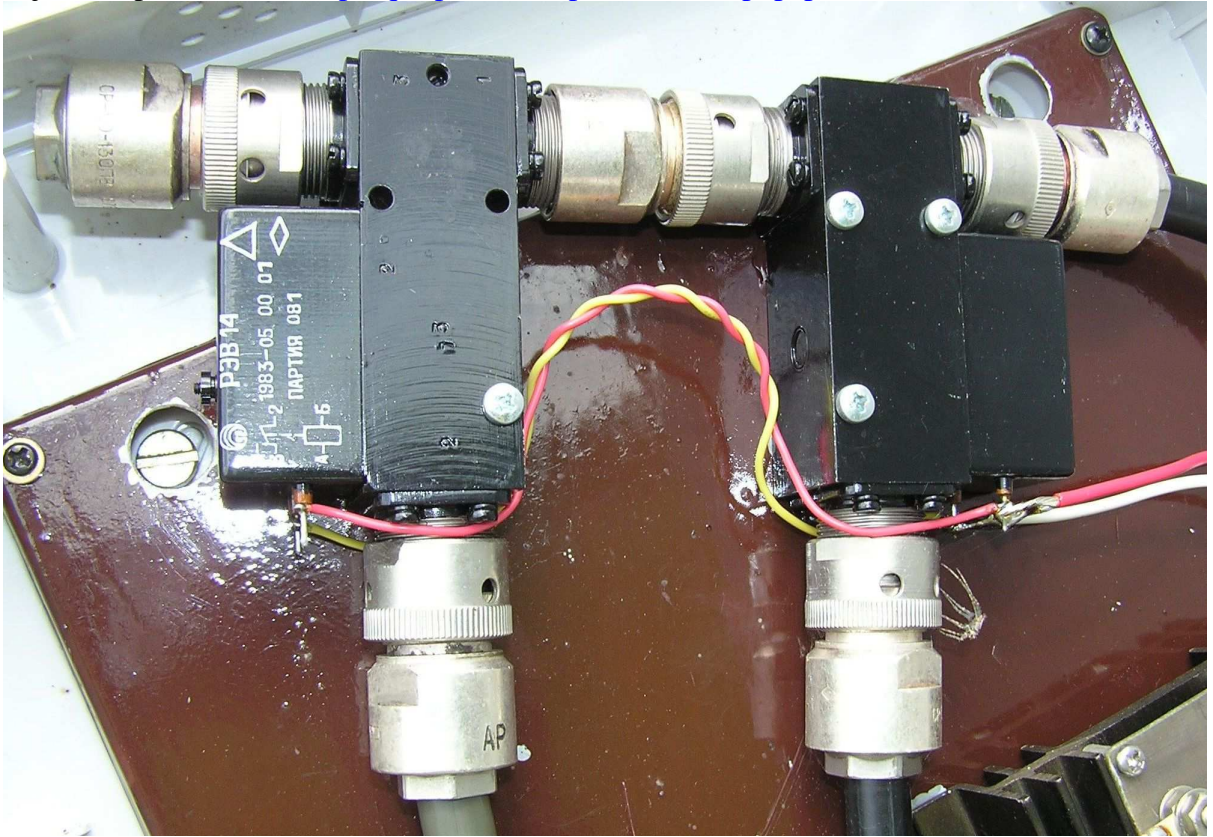

Pozor abyste však omylem nekoupili levnější relé s impedancí 75Ω. Vzhledově jsou prakticky stejná. Ruská relé jsou v nouzi dobrá volba, mají ale dvě zásadní nevýhody. Nedostatečnou isolaci v rozepnutém stavu a nestandardní konektory. S nedostatečnou isolací se vypořádáme tak, že zařadíme v RX cestě dvě tato relé za sebou. Původně jsem měl z tohoto uspořádání obavy. Při měření předzesilovače včetně dvou těchto relé v sérii a 40cm koaxiálního kabelu RG213 s potřebnými konektory bylo zjištěno šumové číslo těsně pod 0,4dB což mě uspokojilo. Tato relé jsou dodávána i s atypickými konektory. Tyto konektory jsou velmi

kvalitní, vhodné i pro vysoké výkony. Bohužel kabel H1000 už jsem do nich dostával se značnými problémy a pro tlustší kabel bude nutné vyrobit redukci na konektor 7/16".

## **Rotátor a eleva**č**ní za**ř**ízení:**

Antény používané pro EME je nutné spolehlivě směrovat s přesností asi ± 2-3° pro menší antény a ±1 - 2° pro čtyřčata. Pro menší antény je dostatečně přesná i analogová stupnice běžně prodávaných rotátorů firmy Yaesu či Create apod. Pro větší anténní systémy je však vhodné mít rotátor, který má displej udávající polohu antény přímo ve stupních. Velmi dobré je aby měl rotátor ovládání z PC. To později použijeme pro automatické natáčení antény za měsícem. Rotátor je nutné dostatečně dimenzovat s ohledem na velikost antén, kterými bude točit a je nutné vybavit ho torzní spojkou, která pohltí silné větrné poryvy.

Protože mám doma rotátor polské firmy Spid, který splňuje všechny požadavky kladené na rotátor pro EME a mám s ním dobré zkušenosti, rozhodl jsem se pořídit tento rotátor v robusnějším provedení i pro EME anténu. Odkaz na výrobce je zde:

http://www.spid.alpha.pl/english/01.php. Jelikož rotátor přežil ve zdraví Kyrila i Emmu, zdá se že to bylo dobré rozhodnutí. Ale i tento rotátor má nepříjemnou vlastnost. Občas se stane, že se rozjede údaj na displeji se skutečnou polohou antény. Proto je potřeba čas od času provést novou kalibraci rotátoru. To je naštěstí velmi jednoduché, takže kontrola a případná oprava zobrazovaného údaje je rychlá a snadná.

Zvedání antény do elevace se obvykle provádí táhlovým motorem který se prodává pro

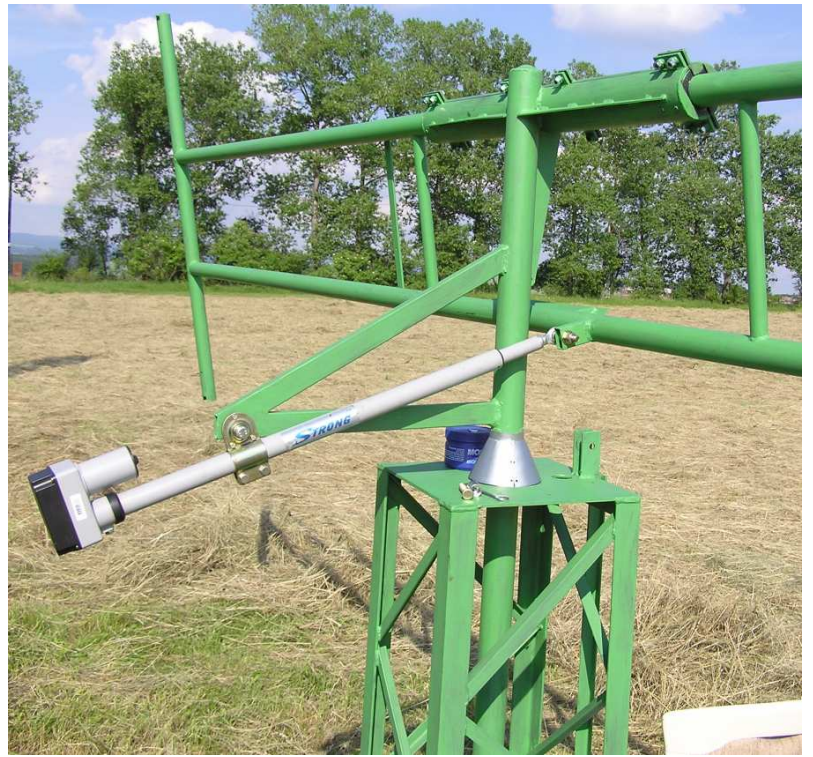

natáčení satelitních parabolických antén. Je to jednoduché a levné. Prodávají se sice i rotátory pro azimut a elevaci ale jsou velmi drahé a jejich provedení se mi nezdá dostatečně masivní na to aby udrželo větší anténu pro EME když se do ní opře vítr. Naklápění táhlovým motorem je jednoduché. Jeden konec motoru se připevní ke stožáru a výsuvné táhlo se připevní na páku, která je spojená s mechanismem pro naklápění antény. Vysouváním nebo zasouváním táhla se pak anténa naklápí více či méně. Přiklad provedení takového naklápění je na obrázku. Pokud používáme jen jednu

anténu je možné ji na konec stožáru upevnit na pant a táhlo opřít přímo o ráhno antény. Tak jednoduše dosáhneme naklápění antény do elevace.

Abychom věděli kam máme anténu otočit musíme nastavenou elevaci nějakým způsobem indikovat na stanovišti. Způsobů je řada. Mě ale nejvíce oslovily dva. První využívá elektroniku z digitální vodováhy. Čidlo se umístí na otočnou část antény a propojí se kabelem se zbytkem vodováhy, který je na stanovišti. Naklápění antény je pak s přesností na desetiny stupně indikováno na displeji. Digitální vodováhy se před časem prodávaly v Lídlu za cca 500kč. Úprava vodováhy je popsaná na třeba na http://members.chello.nl/j.swienink1/tips.html.

Druhý způsob měření využívá rovněž zemské gravitace. Na naklápěnou část antény se připevní potenciometr a na jeho hřídelku páka se závažím. Pokud se začne anténa naklápět do elevace současně s ní se otáčí i tělo potenciometru. Jeho hřídelku ale udržuje závaží stále ve stejné poloze. Změnu odporu potenciometru vyhodnocujeme a převádíme na údaj ve stupních na displeji na stanovišti. Kompletní elektroniku tohoto zařízení popsal Zdeněk OK1DFC na CD z MW setkání 2005. Já jsem si jen navrhl vlastní DPS a používáme toto zařízení na našem EME stanovišti. Oproti předchozímu systému má tento způsob snímání elevace nevýhodu v určité hysterezi. Mechanika potenciometru má určitý odpor a je potřeba určitého natočení na to aby se tento odpor překonal.

## **Koncový stupe**ň**:**

Na otázku jaký výkon použít je snadná odpověď. Čím více tím lépe. Pro začátky dobře poslouží i PA o výkonu kolem 300W. Brzy ale zjistíte, že je takový výkon opravdu málo. Řada stanic s úspěchem používá výkony kolem 600 - 800W. To lze považovat za rozumný kompromis. Ideální je ale výkon přes 1000W.

Koncový stupeň který má být využíván pro provoz JT65B musí být schopen trvalého provozu. Je to obdobné jako při provozu FM. Tak tvrdému požadavku však vyhoví jen malé procento běžně vyráběných PA. Proto musíme mít na paměti tento požadavek již při jeho stavbě nebo nákupu. Pokud používáme standardní PA navržený pro CW/SSB, nesmíme překročit cca 60 až 70% jeho maximálního výkonu. Jinak bychom takový PA mohli snadno poškodit.

Popis PA o výkonu 1500W s oblíbenou a relativně snadno dostupnou elektronkou GS35B najdete na mých www stránkách http://ok1uga.nagano.cz/index.html. Tento PA má díky vhodné konstrukci anodového obvodu vynikající odvod tepla z anody. To je ale vyváženo značnými rozměry celé konstrukce. Pro toho, kdo má pro PA dostatek místa je to vhodné řešení. Do dneška se mi ještě nepodařilo ohřát výstupní vzduch z PA přes cca 53°C. Samozřejmě na internetu najdete spoustu dalších konstrukcí PA vhodných pro EME. Obvykle se jedná o PA s elektronkami, ale postupně se začínají objevovat i PA s tranzistory. Opravdu je z čeho vybírat. Já osobně zatím preferuji PA s elektronkami zejména pro jejich vysokou odolnost proti nepříznivým vlivům jako je přebuzení, vysoké PSV či přímo odpojení antény. Tranzistorové PA často takové zacházení nepřežijí.

# **Výpo**č**etní technika a ostatní HW:**

Nároky programu WSJT na výkon PC nejsou velké. Pro provoz programu stačí v nejhorším i Pentium II s pamětí 128MB. Já jsem dlouho úspěšně WSJT provozoval na PC osazeným Thunderbirdem 900MHz a 512MB RAM. Pro rozumný provoz bych ale doporučil lepší stroj. U tak slabého stroje totiž trvá dekódování periody poměrně dlouho a tak nestihneme do začátku naší periody zareagovat na dekódovaný text. Dnes používáme Pentium 4 / 2000MHz a 1GB RAM. Takový stroj není drahý a přitom máme po zdekódování spoustu času na reakci. Není nutné PC vybavovat výkonnou grafickou kartou nebo jakýmkoliv jiným běžným HW. Důležitá je rychlost procesoru, dostatečně velká RAM a dobrá zvuková karta. V podstatě jakýkoliv dnešní PC je vhodný. Výhodou je ale mít širokoúhlý LCD monitor s velkým rozlišením nebo alespoň dva 19" monitory, abychom měli neustálý přehled o všech běžících programech a nemuseli se mezi nimi stále přepínat.

Samostatná kapitola je zvuková karta. Ta by samozřejmě měla být kvalitní. Důležité je aby měla vysoký odstup signál/šum a vyrovnanou kmitočtovou charakteristiku. Různé integrované zvukové karty jsou v nouzi použitelné, ale rozhodně bych je nemohl s klidným srdcem doporučit. Jejich kvalita bývá velmi špatná. Já jsem léta používal stařičkou Creative

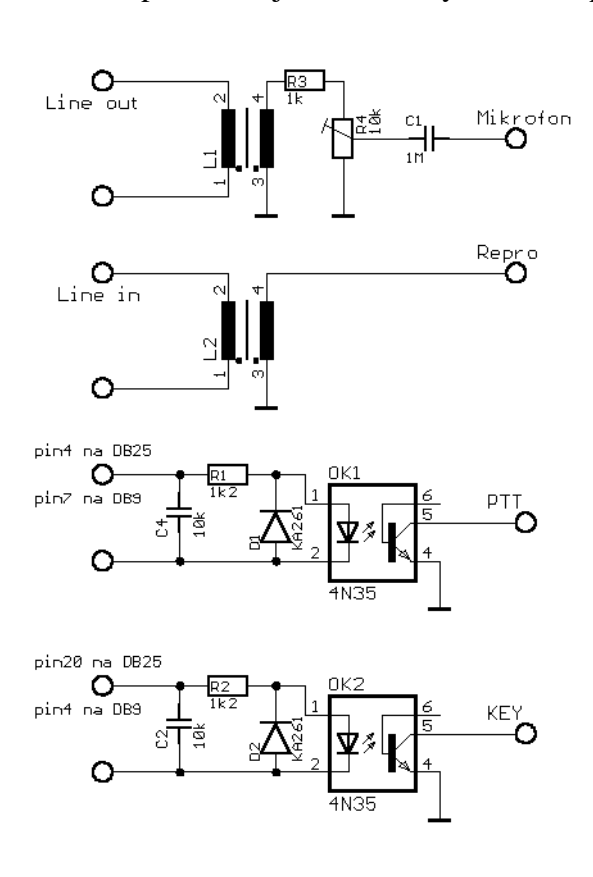

SoundBlaster Live, se kterou jsem byl velmi spokojen. Používali jsme ji i na EME QTH. Potom co nedávno odešla do silikonového nebe jsem ji nahradil novou kartou Creative SB AUDIGY SE. Ta má přes svoji nízkou cenu výborné parametry a po nahrazení původní karty jsem nenašel žádné poznatelné rozdíly.

Zvuková karta zpracovává přijímané signály ze sluchátkového výstupu TCVRu a vyrábí JT65 signál, který se vede do mikrofonního konektoru TCVRu. Mezi TCVR a zvukovou kartu je vhodné zařadit jednoduché rozhraní, které galvanicky odděluje TCVR od PC. Pak nemůže docházet k zemním smyčkám a zhoršování odstupu signál / šum v cestách RX i TX a omezí možnost rušení zařízení vysílaným VF výkonem. V minulosti bylo na MW setkání zveřejněno rozhraní, které nemělo galvanické oddělení. To snad může fungovat při použití s notebookem a při krátkých propojovacích kabelech, ale v žádném případě bych ho nedoporučil pro běžné použití se stolními PC. Jak je vidět ze

schématu, jsou nf signály oddělené nízkofrekvenčními transformátory a digitální signály pro ovládání PTT a KEY jsou odděleny optrony. Signál KEY se při WSJT neuplatní, ale rozhraní je s ním univerzální a může být používáno i jinými programy, které signálem KEY mohou klíčovat CW. Použité transformátory jsou běžné oddělovací 600/600Ω nf transformátorky. Bylo je možné koupit v GES-electronic, nebo lze použít transformátory z vyřazených telefonních modemů které se dříve používaly pro připojení k internetu. Trimrem R4 se nastavuje vhodná modulační úroveň pro mikrofonní vstup TCVRu.

# **Používaný SW:**

### **Program WSJT:**

Program WSJT, který pro spojení EME používáme vyžaduje pro svoji funkci buď operační

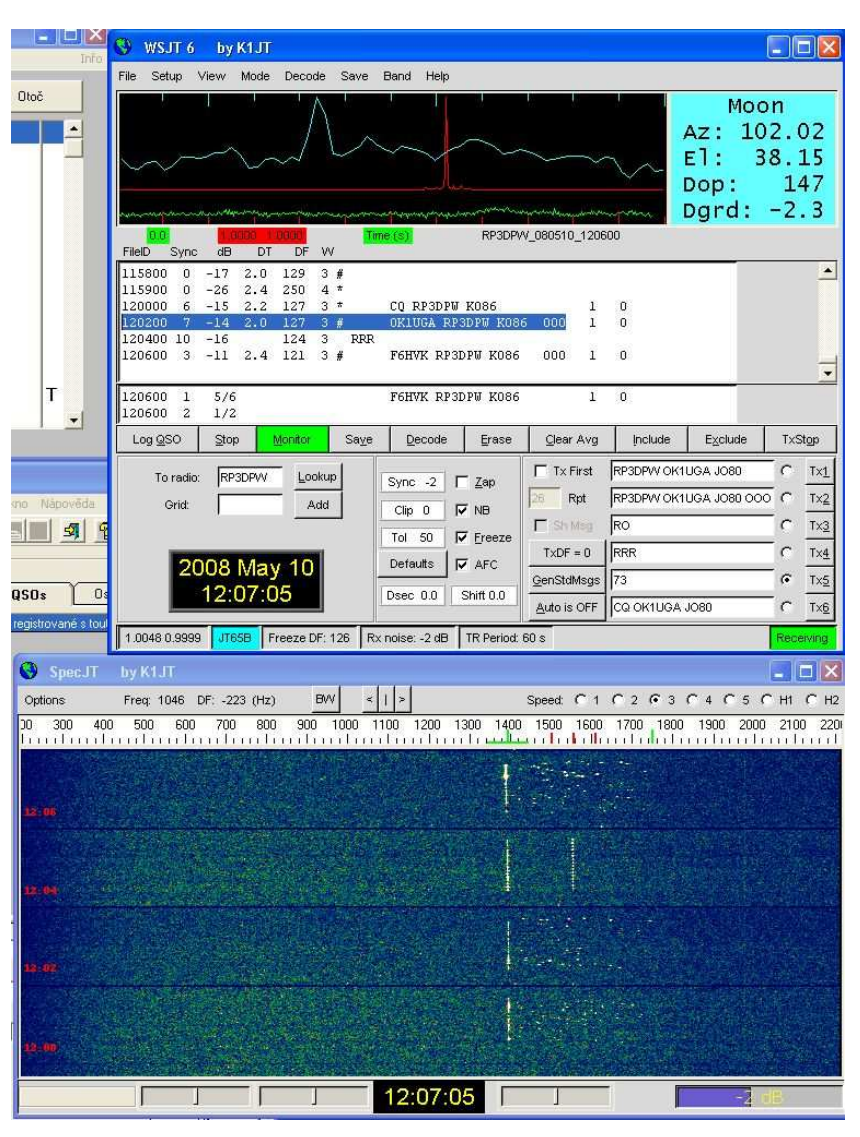

systém Windows ve verzi Windows 98SE až Windows XP, nebo Linux. O verzi pro Linux nebudu hovořit protože s ním nemám zkušenosti. O funkčnosti pod Windows Vista nemám žádné informace. Vyzkoušenou mám funkčnost programu pod Windows 98SE a pod Windows XP Home i profesional. Program WSJT napsal a stále ho vyvíjí Joe K1JT který je nositelem Nobelovy ceny za radioastronomii a dal jej včetně zdrojových kódů zdarma k dispozici amarérské veřejnosti. Program je volně ke stažení na http://physics.princeton.ed u/pulsar/K1JT/. Program se instaluje obvyklým způsobem. Nejsou v tom žádné záludnosti. Český popis a návod k jeho používání sepsal Matěj OK1TEH a je k dispozici

na http://www.ok2kkw.com/dx\_cz.htm. Všechny Matějovy články o WSJT rovněž vyšly ve slovenském Radiožurnálu. Nemá tedy smysl abych se tady o programu více rozepisoval.

#### **Internet:**

Připojení k internetu je jedna ze základních potřeb, kterou má každý kdo se zabývá EME. Na internetu získáváme informace o stanicích a expedicích, které se mají na EME objevit, sledujeme aktuální situaci na pásmu a domlouváme si spojení.

Pro získávání aktuálních informací o dění na pásmech sleduji dva oblíbené domácí weby a to www http://www.vhf.cz/index2.htm a "konkurenční" http://www.ok2kkw.com/index1.html. Vše zajímavé se obvykle dříve či později na těchto stránkách objeví. Dále se vyplatí sledovat např. http://www.mmmonvhf.de/. To je oblíbená stránka na které stanice a expedice z celého světa zveřejňují své plány do budoucna. S předstihem se zde dovíme o plánovaných aktivitách

a můžeme sledovat vývoj akcí které nás zajímají. Navíc jsou na tomto www zveřejňovány předpovědi podmínek pro EME vždy na aktuální měsíc a mnoho dalších zajímavých informací.

Internet nám umožňuje rovněž sledovat současné dění na pásmu a domlouvat si QSO. Pro sledování dění na pásmu slouží DX-Clustery jako např. oblíbený Cluster OH2AQ http://oh2aq.kolumbus.com/dxs/ . Můžeme používat chaty jako např. známý chat ON4KST http://www.on4kst.com/chat/start.php .Přímo pro EME provozem JT65 slouží asi nejoblíbenější EME chat na adrese http://www.chris.org/cgi-bin/jt65emeA a jeho bratříček http://www.chris.org/cgi-bin/cw-eme který slouží pro domluvu o pokusech na CW. Když už hovoříme o chatu musím se zmínit o zásadách jeho používání. Když se zmíním před neznalými amatéry o používání chatu často se mi dostane "chápavého" pokývání hlavou a komentáře "nójó, spojení přes internet…" To je ovšem velmi vzdálené pravdě. Chat se používá pro oznámení kmitočtu, na kterém stanice bude volat CQ, přímo pro domluvu QSO a případnou výměnu informací po QSO. V podstatě velmi efektivně nahrazuje dříve používané poštovní spojení a domluvu pomocí dopisů. NIKDY nesmí být využit pro předávání informací během spojení. Je to pod veřejnou kontrolou a stanice, která toto pravidlo poruší je velmi rychle a nekopromisně ostatními umravněna. Stejně je porušením nepsaných pravidel dávat informace o průběhu cizího spojení např. formou poslechového reportu. Jinak jsou ale poslechové reporty velmi vítány a pokud nějakou stanici zaslechnete bude potěšena pokud do chatu vložíte kopii dekódovaného řádku jako poslechový report. Je to pro ni kontrola funkce jejího zařízení i podmínek. Než poprvé do chatu něco napíšete, musíte v konfiguraci nastavit několik informací o své identitě aby ostatní věděli o koho jde. Zde se zmíním o dobrém zvyku zadat do kolonky CALL i krátký údaj o svém zařízení. Pro ostatní je to rychlá informace pro odhad možností. Protistanice se Vás nemusí zdlouhavě vyptávat a hned ví na čem je.

### **P**ř**esný** č**as PC:**

Pro správnou funkci programu WSJT je potřebné aby byl v PC nastaven systémový čas nastaven s přesností asi 0,1 – 0,2s. To je problém protože ručně nastavit čas s takovou přesností je skoro nemožné a hodinové obvody v PC bývají dost nestabilní. Proto se používají programy, které nastavují čas v PC automaticky. Nejčastěji se používají programy, které synchronizují čas PC z časových serverů na internetu. Je hodně programů, které to umějí. Mě se osvědčil freeware program NetTime který je možno stáhnout například z adresy: http://www.stahuj.centrum.cz/internet\_a\_site/ostatni/nettime/ . Ten v pravidelných intervalech kontroluje čas PC a v případě potřeby tento čas aktualizuje. Samozřejmě pro funkci tohoto programu je potřeba funkční připojení k internetu.

#### **P**ř**edpov**ěď **polohy m**ě**síce:**

Aktuální polohu měsíce nám ukazuje program WSJT. Pro plánování naší práce však potřebujeme program, který by nám ukazoval polohu měsíce v dobu kterou si zvolíme a viditelnost měsíce na zeměkouli. Tak můžeme plánovat spojení se stanicemi na různých místech zeměkoule.

Já pro tento účel používám free program Moonbrat který napsal W5UN a je možno ho stáhnout na adrese http://web.wt.net/~w5un/moonbrat.zip. Program je určen pro operační systém MS-DOS a na první pohled vypadá značně zastarale. Zde se ale ukazuje pravdivost rčení, že v jednoduchosti je krása. Program dělá přesně to, co potřebuji – nic víc, nic méně. Testoval jsem řadu dalších programů pro MS-Windows jejichž možnosti by vydaly na další takovýto článek. Vždy jsem se ale nakonec vrátil k primitivnímu leč účinnému Moonbratu který mi naprosto vyhovuje. Program Moonbrat bez problémů funguje i pod Windows 9x a XP. Má ale problémy na dvoujádrovém stroji, který jsem si nedávno pořídil domů. Na webu W5UN je možné stáhnout i vylepšenou novější variantu programu pro DOS i Windows. Ta již ale není bezplatná.

### **Stani**č**ní deník:**

Staniční deník je sice program který s provozem EME přímo nesouvisí ale může značnou měrou přispět k pohodlí při sledování výsledků naší činnosti. Proto se o něm zmíním i v tomto povídání. Před časem jsem sháněl staniční deník, který by mi umožňoval sledování statistik pro EME žebříčky, počítal čtverce, DXCC apod. Tato činnost je poměrně ubíjející a i v případě že se snažíte ji dělat dobře je jen otázkou času, kdy se výsledky začnou rozcházet se skutečností. Zkoušel jsem několik programů, ale obvykle byly určeny pro KV a nedělaly věci potřebné pro činnost na VKV. Nakonec mi přátelé poradili program VQLog od známé EME stanice EA6VQ. Tento program splnil veškeré mé potřeby a přidal i možnosti o kterých mě ani nenapadlo přemýšlet. Kromě požadavků které jsem měl vyrábí mapy udělaných čtverců, umí zveřejnit výsledky a logy na internetu, sleduje různé diplomy apod. Jakmile jsem ho vyzkoušel, věděl jsem že je to ono. Program sice není zdarma, ale není drahý a za pohodlí, které nám nabízí se vyplatí těch pár USD obětovat. Demoverze programu je na http://www.vhfdx.net/vqlog.html. Po instalaci je ji možné aktivovat souborem, který dostanete po zaplacení požadované částky. Na uvedené stránce je i nepříliš povedená čeština pro program a aktuální tabulka se seznamem DXCC apod. Instalace je bezproblémová ale při standardním nastavení a českých Windows se nám v některých položkách místo číslice 0 zobrazuje písmeno Ř. Náprava je snadná. Menu -> Konfigurace -> nastavení programu záložka všeobecně odškrtněte volbu "použijte symbol "0" pro nuly". Pak už se 0 zobrazuje správně. Co mi to ale dalo než jsem na to přišel… Během psaní tohoto článku jsem zjistil, že je k dispozici nová verze programu. V něm je nastavení zobrazení 0 v Menu -> konfigurace -> nastavení programu -> záložka formát. Čeština u nové verze již není, ale použitelná je ta od předchozí verze. Pouze nejsou přeloženy nové možnosti.

### **Provoz EME:**

Vlastní provoz EME je celkem jednoduchý. Vysílá se a poslouchá v minutových intervalech – tzv. periodách. Sudé periody se označují jako první (first), liché pak pochopitelně druhé (second). Pokud stanice chtějí udělat QSO, musí se domluvit, která bude vysílat v které periodě. V případě random spojení obvykle jedna stanice oznámí na chatu na jaké frekvenci a v jaké periodě vysílá. Volající stanice se tomu přizpůsobí.

Kmitočtový rozsah používaný pro EME provozem JT65B v pásmu 144MHz je od 144.100 do cca 144.160. Japonské stanice však vysílají mezi 144.060 – 144.100. Proti nim se tedy jezdí provozem SPLIT. Takže posloucháme na kmitočtu Japonské stanice a vysíláme v rozsahu 144.100 do cca 144.160. Pokud je ohlášená nějaká expedice a ta oznámila, že bude používat určitý kmitočet ponechte tento kmitočet volný i v době kdy tato expedice není na pásmu. Expedice mohou mít problémy s internetem a tak se často nemohou snadno přizpůsobit aktuální situaci a použít jiný kmitočet. Na ohlášeném kmitočtu na ni čekají stanice a mohlo by se stát, že jinde by ji nenašly.

Při EME provozu se předává jen minimum informací nutné proto aby QSO bylo platné. Stanice se při QSO drží protokolu, který byl přijat pro spojení provozem JT65. Oproti protokolu pro CW QSO se předává navíc lokátor stanice.

#### **P**ř**íklad EME protokolu:**

OK1UGA oznámil na chatu že vysílá na kmitočtu 144.125 v první periodě.

- **0. CQ OK1UGA JO80** (OK1UGA dává výzvu v první periodě)
- **1. OK1UGA OK1XXX JO60** (volá ho stanice OK1XXX)
- **2. OK1XXX OK1UGA OOO** (OK1UGA odpovídá a vysílá report OOO)
- **3. RO** (OK1XXX potvrzuje přijetí OOO a dává report O)
- **4. RRR** (OK1UGA potvrzuje celé QSO)
- **5. 73** (OK1XXX se loučí a ukončuje QSO)
- **6. 73** (OK1UGA se rovněž loučí)

73 předávané v 6-té periodě je v podstatě jen zdvořilostní relace. Při Pileupu již v této periodě můžeme volat další stanici. Expedice v této relaci již dávají znovu CQ. Místo 73 se v periodách 5 a 6 občas předávají další doplňující informace jako síla signálu, poděkování apod. To se však dělá jen při silných signálech, kdy máme jistotu, že protistanice tyto informace spolehlivě dekóduje. Při slabších signálech se vyvarujte jakýchkoliv odchylek od protokolu. Během páté periody již často volá další stanice současně se stanicí OK1XXX, která dává 73. To není problém, protože pomocí filtru freeze obě stanice rozlišíme a novou stanici dekódujeme. Místo 73 v periodě 6 pak již můžeme volat novou stanici.

Při provozu sledujeme neustále EME chat. Tak se dozvíme o nových stanicích a jejich kmitočtech. Uvědomte si, že signál JT65B je pod úrovní šumu a není tedy slyšet. Nemůžeme tedy jednoduše prohledávat pásmo jak je zvykem u CW/SSB. Samozřejmě se můžeme přelaďovat po pásmu ale prověření každého signálu trvá nejméně jednu periodu. Proto je lepší sledovat informace na chatu. V případě, že se objeví stanice o kterou máme zájem přesuneme se na její kmitočet a poslechneme si, zda ji slyšíme a dekódujeme. Pokud ano můžeme volat. Bohužel mnoho stanic bezhlavě volá aniž by po volané stanici měly sebemenší náznak signálu. To je hloupé, protože se tak zvyšuje rušení na kmitočtu a QSO to stejně nepřinese. Tento negativní jev je vidět zejména na kmitočtech vzácných stanic a expedic. Stanice, které se tímto způsobem chovají poškozují všechny, kdo stanici mohou udělat. Pokud DX stanice zavolá někoho jiného, přestaňte s jejím voláním. To by měla být samozřejmost. Přesto se mnohé stanice chovají jak smyslu zbavené a ruší probíhající QSO. Relace se pak musí třeba i několikrát opakovat a zdržují se tím všichni na kmitočtu včetně rušící stanice. Naopak je rozumné DX stanici zavolat již v periodě 5. Probíhajícímu QSO to již neuškodí a zrychlí se tím provoz.

V pásmu 144MHz se stanice volají na udaném kmitočtu bez ohledu na Doplerův posuv kmitočtu. Matěj OK1TEH ve svých článcích o EME sice doporučuje volat na kmitočtu posunutém o Doplerův posuv ale předpokládám, že měl na mysli pásma 432 a 1296MHz. Tam se patrně Doplerův posuv zohledňuje. Na 144MHz je maximální Doplerův posuv cca 300Hz a s takovým posuvem se signál v pohodě vejde do zobrazovaného okna vodopádu. Toto okno zobrazuje rozsah kmitočtů cca ±1kHz. Pokud je na DX stanici pileup, může být výhodné volat na kmitočtu o 300 – 400Hz nižším nebo vyšším než je kmitočet stanice. Vyčleníme se tak z "klubka" volajících stanic a dáme DX stanici možnost nás filtrem freeze odlišit od ostatních volajících stanic. Řada zkušených operátorů expedic přímo udává že poslouchá ±1kHz od svého kmitočtu. Tím volající stanice v podstatě přímo vyzývají k použití této praktiky.

Několikrát jsem se tu zmínil o filtru freeze. To je softwarový filtr s proměnlivou šířkou pásma. Doporučuji ho mít stále zapnutý. Potom můžeme tímto filtrem "Vybírat" jednotlivé stanice. To je potřebné zejména při pileupu nebo při rušivých signálech na pásmu. Jednou se mi stalo, že jsem volal CQ na svém kmitočtu a začal mě obtěžovat nějaký telegrafista

otazníky a pak svou vlastní výzvou na mém kmitočtu. Když ho to nepřestalo bavit ani po několika minutách řekl jsem si že moudřejší ustoupí a přeladil jsem se. Bohužel zmíněný telegrafista bleskově zareagoval a opět začal vysílat na mém kmitočtu. Chudinka však nevěděl, že CW signálem mi vlastně neublíží. Nebyl dost silný na to aby mi začal tahat za AVC a tak jsem prostě zúžil filtr freeze a v klidu jsem ho ignoroval a dál dělal EME spojení jak na běžícím pásu. Asi po půl hodině ho to přestalo bavit a skončil. Patrně nerozdýchal to že mi vlastně vůbec nevadí a na rozdíl od něj dělám spojení ☺. Filtr freeze ale obvykle slouží pro rozlišení EME stanic od sebe a odfiltrování různých průmyslových hvizdů a rušení. Optimální šířka filtru bývá okolo 50Hz ÷ 100Hz, ale lze ji měnit od 10 do 600Hz. Při pileupu jím za příznivých podmínek dokážeme rozlišit a dekódovat třeba i 5 stanic volajících najednou.

V povídání o provozu EME bychom se měli zmínit také o podmínkách šíření signálu na EME. Když jsem s EME začínal, měl jsem naivní představy o tom, že by se na EME vlastně žádné výrazné změny podmínek neměly projevovat, protože mezi námi a měsícem je volný prostor a není tam tedy nic, co by mělo šíření ovlivňovat. Velice rychle jsem ale zjistil, že pravý opak je pravdou. Podmínky se tu mění daleko rychleji a výrazněji než při tropo provozu. Velmi často se stane, že vzácná DX stanice vyleze na několik minut a pak zase beznadějně zmizí. Pokud jsme to nestihli, může se stát, že QSO už nikdy nebude. Často se stává, že slyšíme dokonale své vlastní signály, ale nikdo jiný nás neslyší. O pár minut později naše vlastní signály zmizí a najednou nás zase slyší ostatní. Často jsou podmínky na určitou oblast na zemi a jinam se QSO nedaří. Takové podmínky bývají způsobené otáčením polarizačních rovin signálu. Zde se velmi dobře uplatní křížové antény. Můžeme přepnout na polarizaci, která je právě výhodnější. Signály bývají rozsekané a nečitelné. Mohou mít skoro aurorální charakter. To je způsobeno libracemi měsíce. Podmínky se taky mění dlouhodobě v závislosti na astronomické poloze měsíce. Tyto podmínky lze snadno předpovídat. Předpovědní graf na aktuální měsíc je vždy na stránkách MakeMoreMiles. Podle těchto grafů lze plánovat naši činnost abychom zbytečně nemarnili čas a nepálili elektřinu v době, kdy je degradace signálu třeba 10 a více dB.

### **Jak uskute**č**nit první spojení.**

Jako všude, nejprve byste měli nějakou chvíli poslouchat, abyste získali představu o tom, jak to na pásmu chodí. Mě to trvalo půl roku než jsem se odvážil poprvé opravdu vážně zavolat. Vždy volejte stanici, kterou slyšíte. Je smutné sledovat co se děje na frekvencích DX stanic. Velmi často je volají stanice, které je zjevně neslyší. Taková DX stanice jim často odpovídá a jsou z toho zbytečné zmatky a časové ztráty. Pro první QSO byste si měli zvolit některou z velkých a zkušených stanic. Velmi mohutné signály bývají např. od RN6BN, W5UN, KB8RQ, HB9Q, RU1AA, ES6RQ, EA6VQ a další. Nejlépe je vyčkat až některá z těchto stanic začne volat CQ a naladit se na jejich kmitočet. Pokud ji slyšíte můžete začít volat. V případě, že jde o blízkou stanici, můžete ji na vodopádu vidět dvakrát. Jednou jde o přímý tropo signál a podruhé EME odraz posunutý o Doplerův posuv. Někdy jsou vidět i další stopy způsobené odrazy od letadel. EME signál poznáte podle toho, že se údaj DT pohybuje mezi cca 1,8 – 2,5s. Pokud tam je číslo menší než 1s jde o tropo signál. U blízké stanice si DT vždy zkontrolujte abyste nezaměnili tropo QSO za EME. Nelekněte se, když vám stanice hned neodpovídá. Pokud máte skromné vybavení, může trvat delší dobu než si vás taková stanice všimne a zdekóduje. Nezapomeňte na to, co jsem psal o podmínkách. vy jeho můžete slyšet perfektně a on o vás nemá ani potuchy. Jindy ho sotva slyšíte a přitom on by Vás mohl slyšet dobře. Při svých prvních pokusech jsem dělal tu chybu, že jsem volal jen tehdy, když jsem měl protistanici velmi silně. Volejte kdykoliv, když stanici spolehlivě čtete. Často je signál na hranici čitelnosti a protistanice čeká, až se váš signál zdekóduje v průměrovacím okně. Proto vždy volejte delší dobu. Pokud dá stanice QRZ máte vyhráno… skoro. Snaží se vám tak dát

najevo, že signál registruje a čeká až se podaří jeho dekódování. Pokud ale začne volat jinou stanici odmlčte se dokud se nepředává závěrečné 73. Pak pokračujte ve volání. Je dobré sledovat EME chat. Často tam stanice napíše, že vidí slabé signály, ale nedekóduje apod. Když můj pidisignálek poprvé uslyšel W5UN začal vysílat QRZ a zeptal se na chatu, jestli někdo někdy slyšel o nějakém OK1UGA ☺. A pak už to bylo ráz na ráz a první EME QSO bylo doma. Než si mě ale všiml volal jsem ho půl hodiny.

Těším se na spojení EME s každou novou stanicí z OK. Budu rád, pokud toto mé nesouvislé povídání pomůže někomu k prvním krůčkům na EME. V žádném případě je nelze považovat za úplné a nezpochybnitelné. Vše se vyvíjí a každý postupně přichází na své vlastní postupy a nabývá vlastní zkušenosti. Pro začátek Vám ale toto povídání může pomoci v prvních krůčcích na EME a právě to jsem měl v úmyslu.

Martin Čihák – OK1UGA.